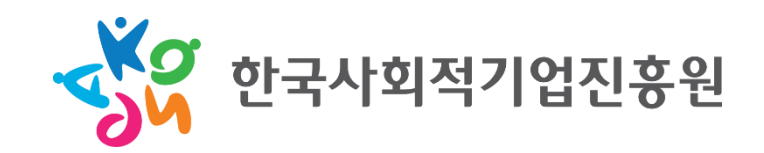

# 온라인 교육 학습자 가이드 **(**회원가입**,** 교육신청**,** 학습하기**)**

## 회원가입

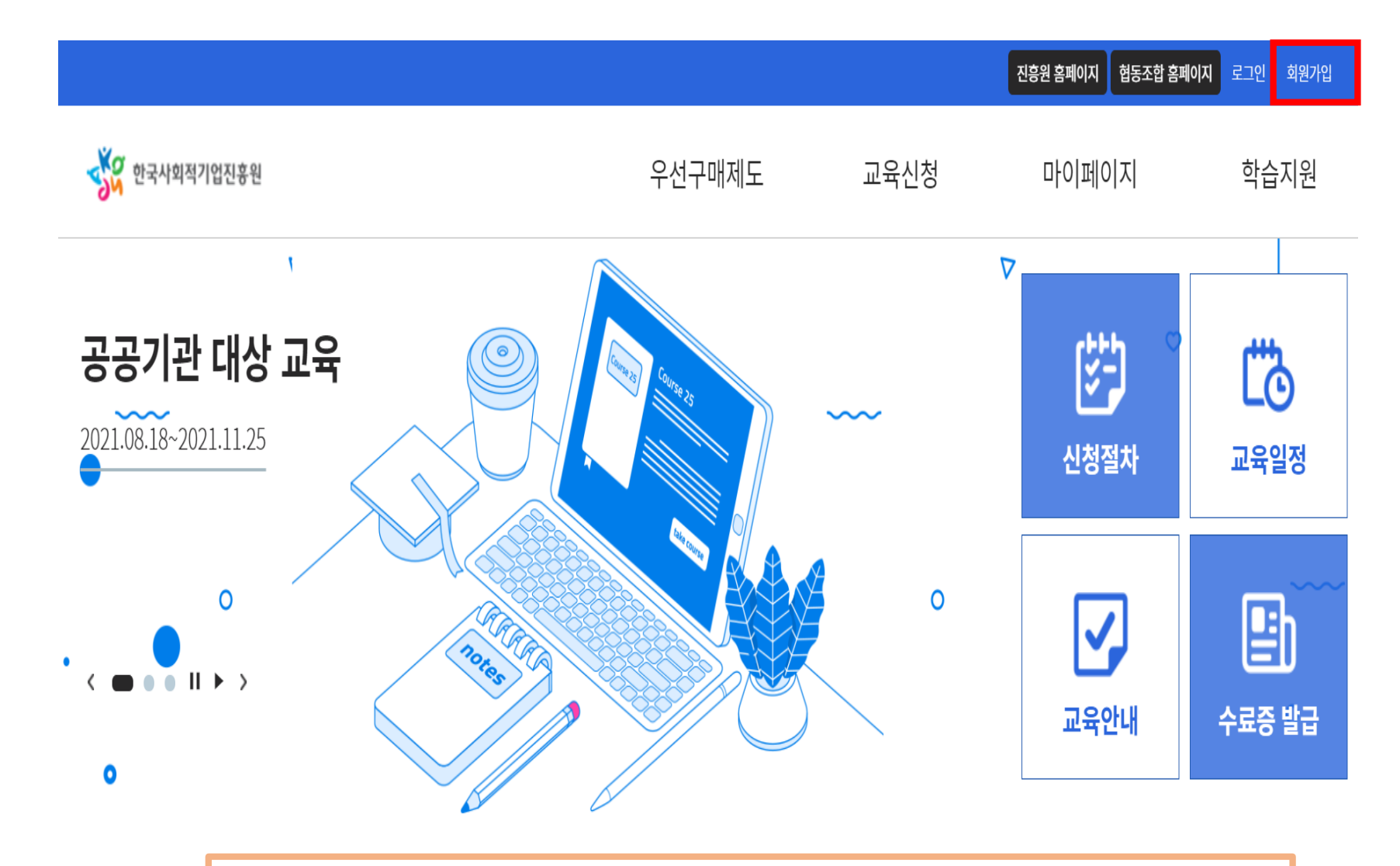

### 메인 화면 우측 상단의 '회원가입' 클릭하여 회원가입 진행

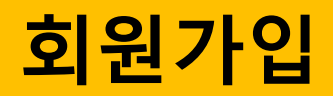

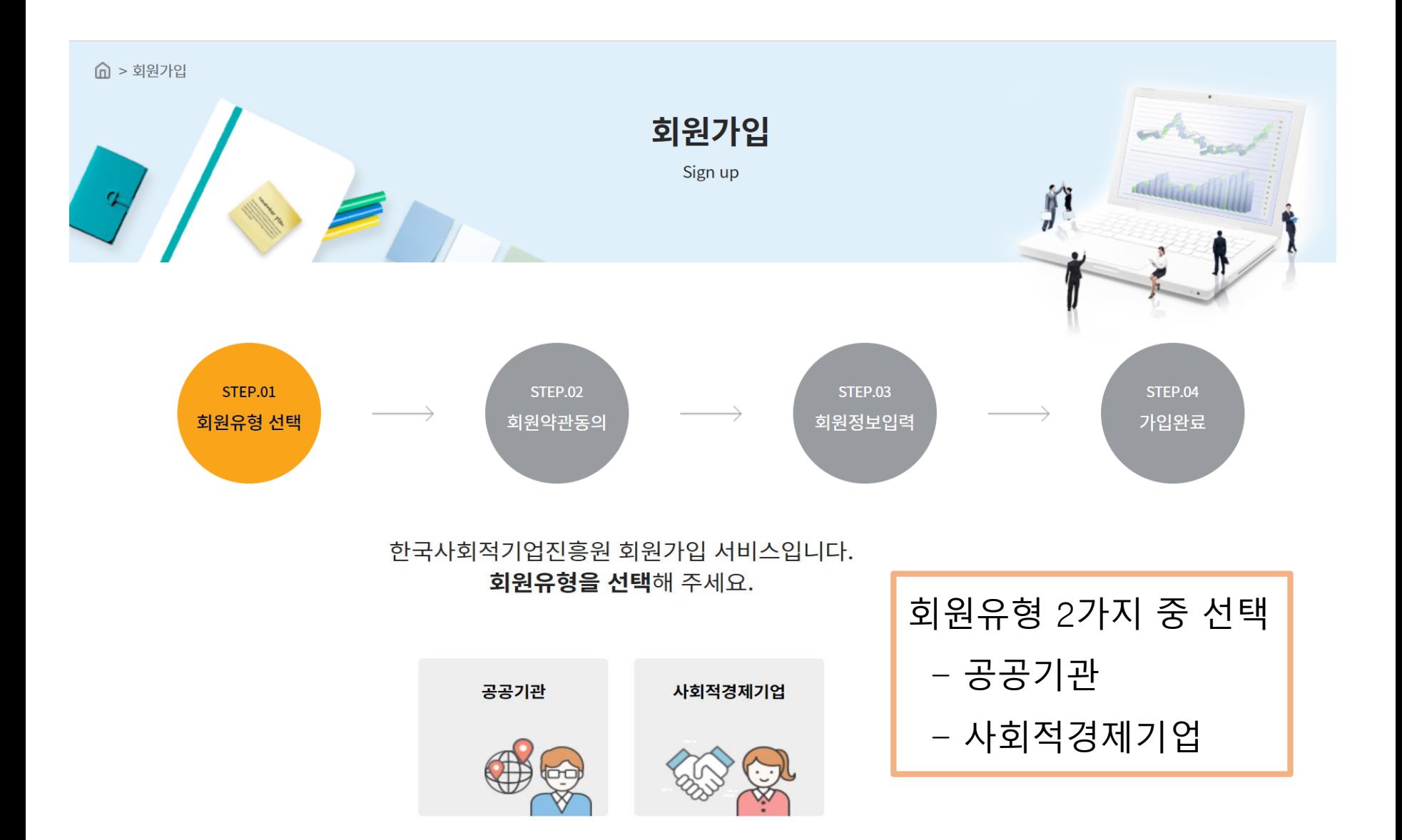

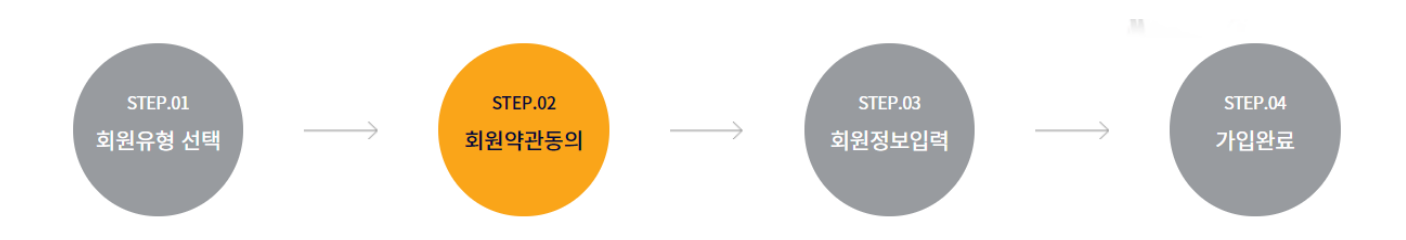

▶ 개인정보의 수집 및 이용 동의

한국사회적기업진흥원의 온라인 교육운영 수행사인 미림미디어랩(주)(이하 '수행사'라 한다)는 정보통신망 이용촉진 및 개인정보 보호법 제30조에 따라 정보주체의 개인정보를 보호하고 이와 관련한 고층을 신속하고 원활하게 처리할 수 있도록 하기 위하여 다음과 같이 개인정보 처리지침을 수립·공개합니다.

제 1조 (개인정보의 처리목적)

- 수행사는 다음의 목적을 위하여 개인정보를 처리합니다. 처리하고 있는 개인정보는 다음의 목적 이외의 용도로는 이용되지 않으며, 이용 목적이 변경되는 경우에는 개인정보 보호법 제18조 에 따라 별도의 동의를 받는 등 필요한 조치를 이행할 예정입니다.

1. 홈페이지 회원 가입 및 관리

- 홈페이지 회원 가입 및 관리회원 가입의사 확인, 회원제 서비스 제공에 따른 본인 식별·인증, 회원자격 유지·관리, 제한적 본인확인제 시행에 따른 본인확인, 서비스 부정이용 방지, 각종 고 지·통지, 고충처리 등을 목적으로 개인정보를 처리합니다.

이용약관 확인·동의 후 다음단계 클릭

□ 이용약관에 동의 합니다.

 $\triangle$ ı

▶ 이메일주소 무단수집거부

한국사회적기업진흥원의 온라인 교육운영 수행사인 미림미디어랩(주)는 회원에게 무차별적으로 보내지는 타사의 메일을 차단하기 위해, 본 웹사이트에 게시된 이메일 주소가 전자우편 수집 프로 그램이나 그 밖의 기술적 장치를 이용하여 무단으로 수집되는 것을 거부하며, 이를 위반시 정보통신망법에 의해 형사처벌됨을 유념하시기 바랍니다.

□ 이용약관에 동의 합니다.

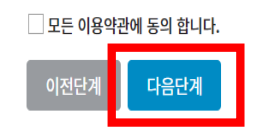

# 회원가입

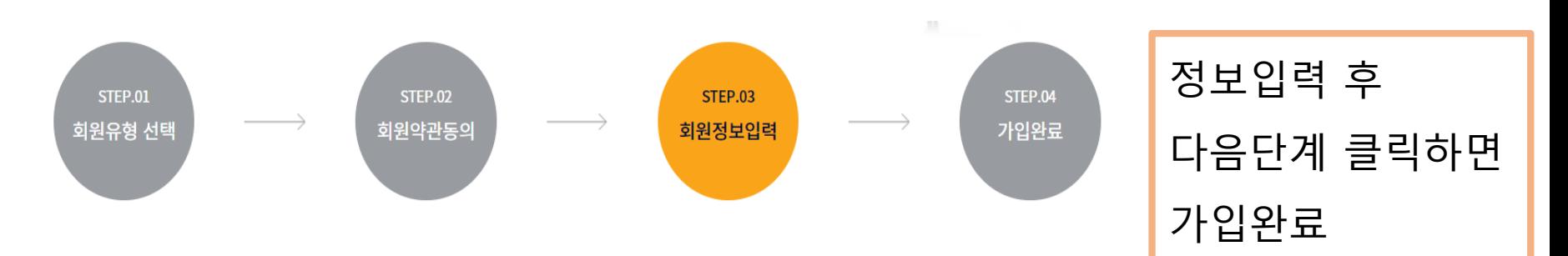

공공기관(예시) 공공기관(예시)

▶ 기관정보 입력 \* 표시는 필수 항목입니다.

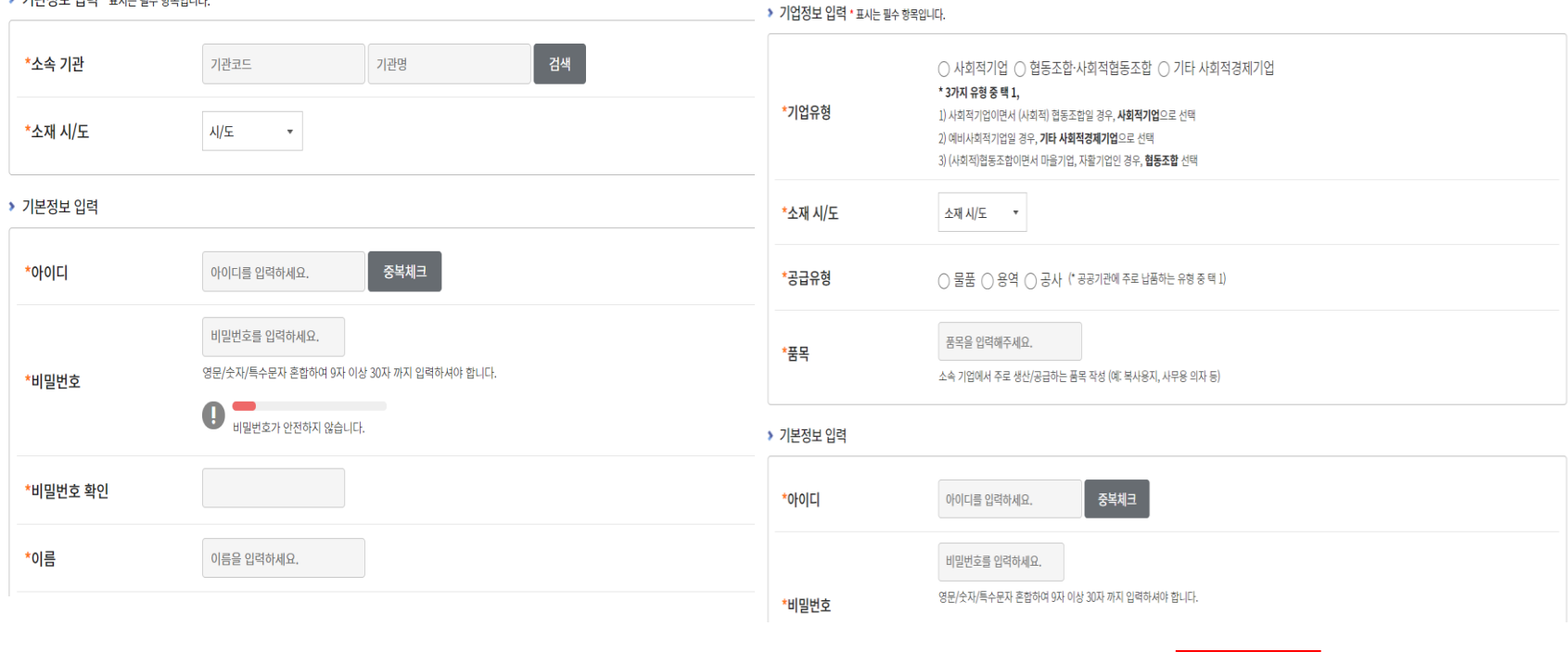

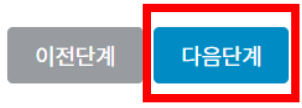

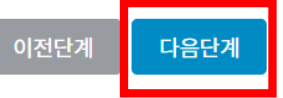

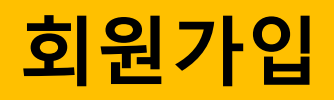

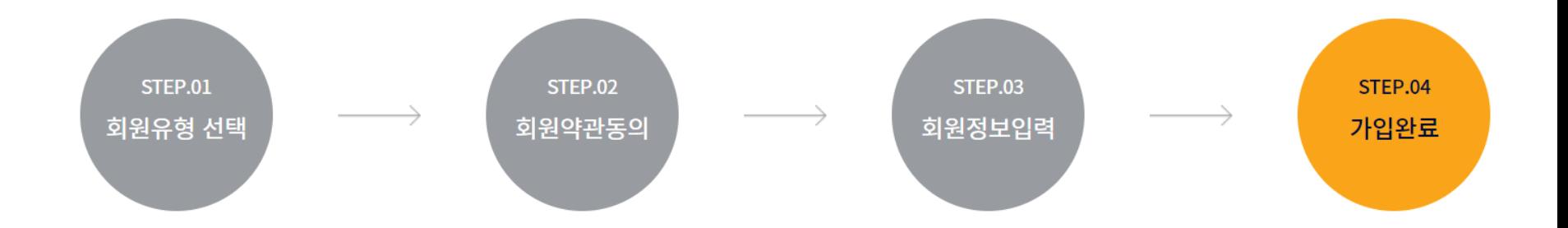

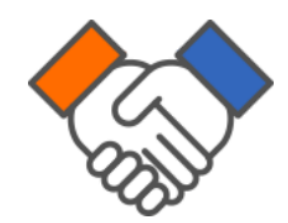

### 회원 가입이 완료 되었습니다.

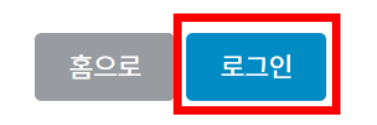

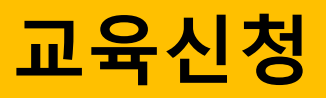

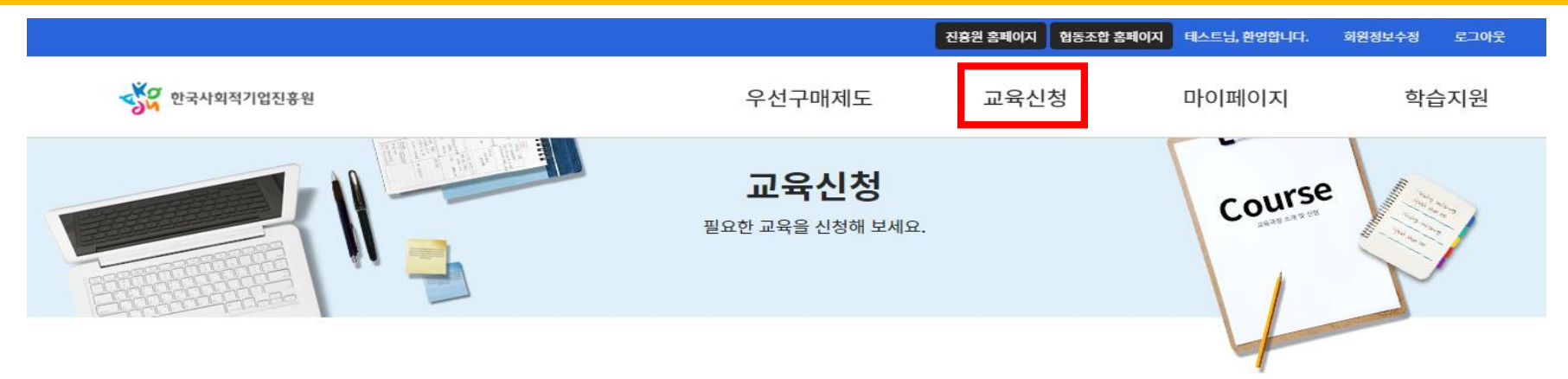

#### 과정검색

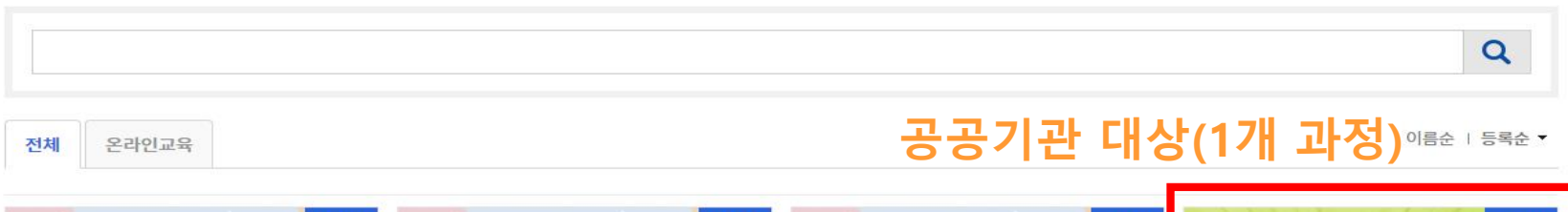

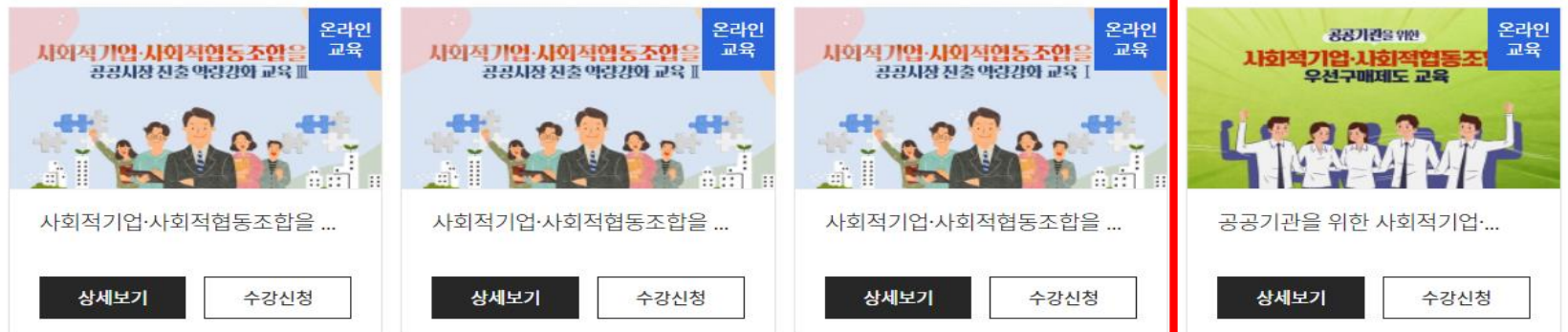

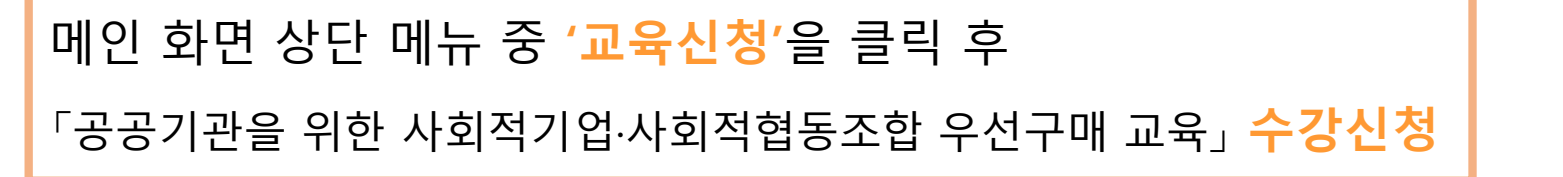

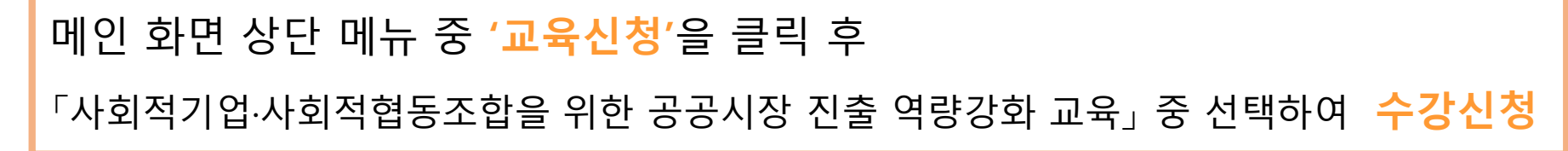

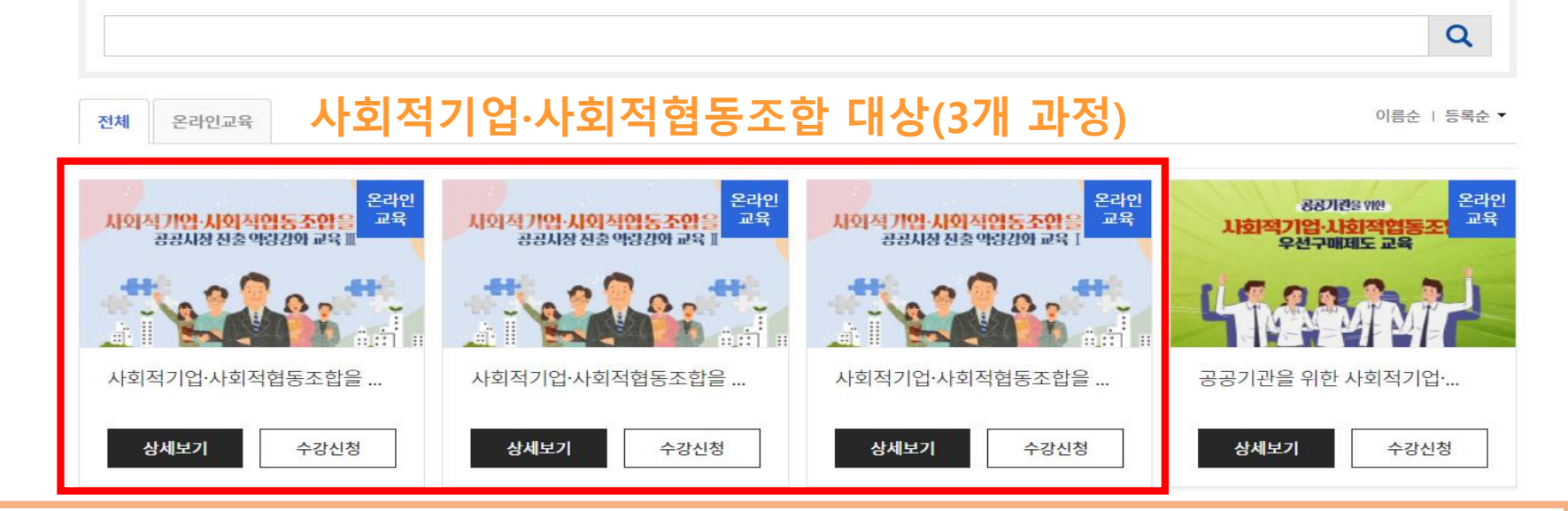

과정검색

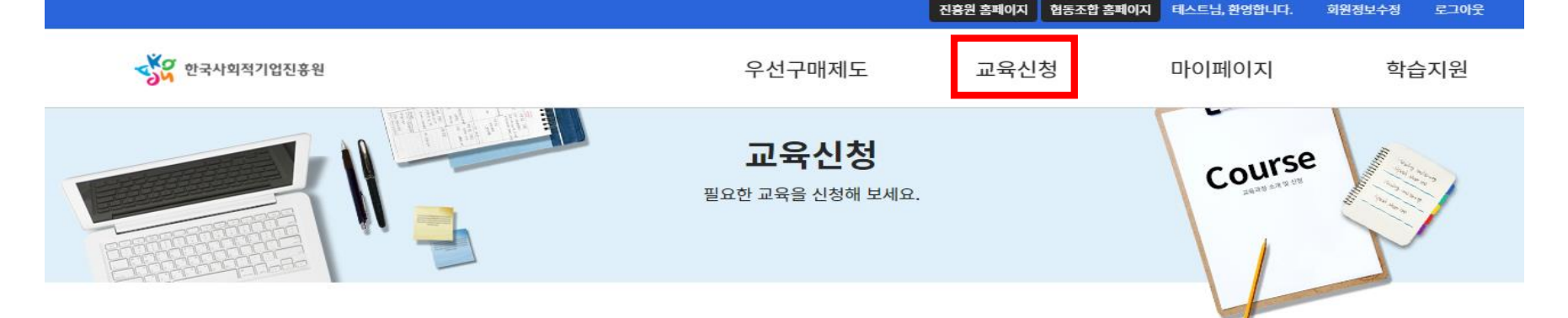

회원정보수정

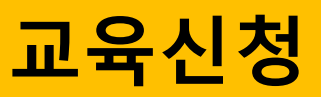

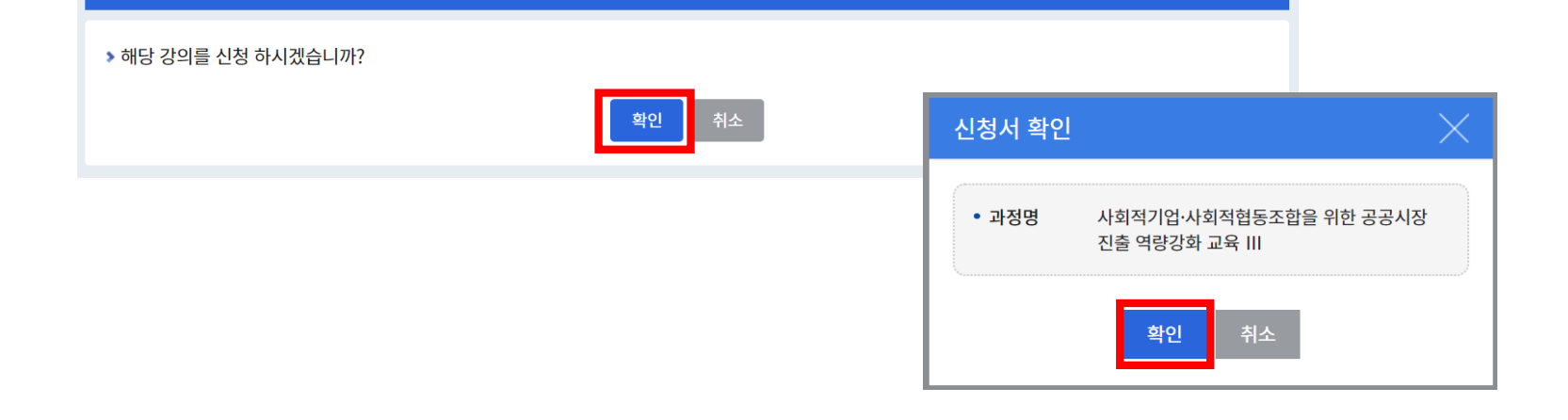

확인

취소

### 사회적기업·사회적협동조합 대상 교육(예시)

사회적기업·사회적협동조합을 위한 공공시장 진출 역량강화 교육 III 신청서

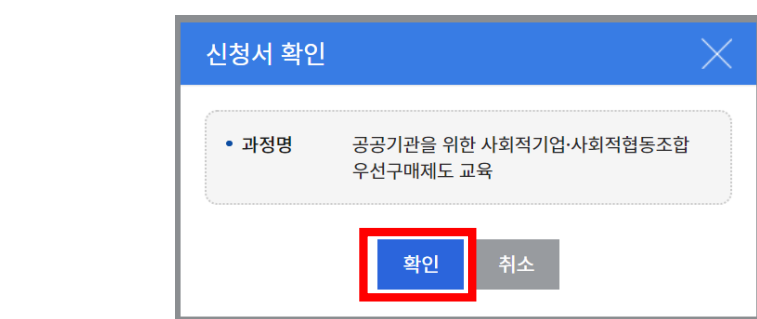

말기

말기

▶ 해당 강의를 신청 하시겠습니까?

공공기관을 위한 사회적기업·사회적협동조합 우선구매제도 교육 신청서

### 공공기관 대상 교육 신청(예시)

### 교육신청

# 메인 화면 상단 메뉴 중 '마이페이지-나의과정' 학습하기 클릭하여 학습 진행

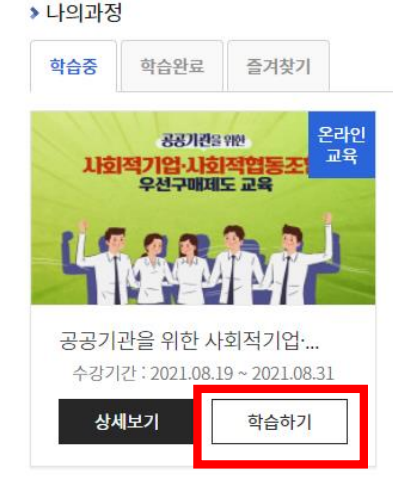

#### 학습중 학습완료 즐겨찾기 온라인 온라인 온라인 교육 교육 교육 사회적기업·사회적협동조합을 시외적기업 시회적협동조합을 사회적기업·사회적협동조합을 공공시장 진출 역량강화 교육 Ⅲ 공공시장 진출 역량강화 교육 ] 공공시장 진출 역량강에 교육 1  $\Omega_{R}$ 사회적기업·사회적협동조합을 ... 사회적기업·사회적협동조합을 ... 사회적기업·사회적협동조합을 ... 수강기간 : 2021.08.18~2021.08.31 수강기간 : 2021.08.18 ~ 2021.08.31 수강기간 : 2021.08.18 ~ 2021.08.31 상세보기 학습하기 상세보기 학습하기 상세보기 학습하기

### 공공기관 대상 교육(예시) 사회적기업·사회적협동조합 대상 교육(예시)

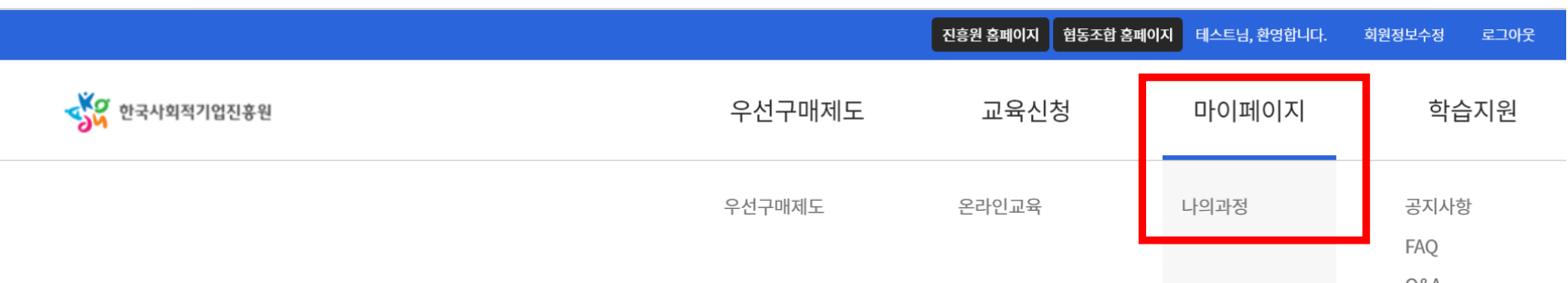

▶ 나의과정

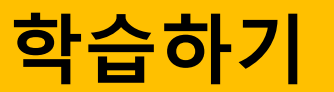

# 학습하기

#### 공공기관 대상 교육(예시) 공공기관을 위한 사회적기업·사회적협동조합 우선구매제도 교육  $\bullet$   $\bullet$ '자료실' $\times$ 학습하기 ▶ 1. 사회적 가치와 사회적경제기업 진도율 총점 사회적 가치, 사회적경제의 이해, 사회 적기업과 사회적협동조합, 바이소셜 캠 -<br>학습하기  $\bullet$ 페인  $\bullet$ 학습횟수 0 | 학습시간 00:00:00 2. 우선구매제도란?  $0%$ 0점 우선구매제도의 이해, 우선구매제도 추 -<br>학습하기 진체계 및 평가지표  $\bullet$ 학습횟수 0 | 학습시간 00:00:00 0/4 차시 완료 수료기준 100점 3. 우선구매제도의 확대 공공기관 구매 우수사례, 사회적기업· 사회적협동조합 대상 제도, 사회적경제 시험 과제 .<br><sup>[</sup> 학습하기 ]  $\bullet$ 기업 활성화를 위한 정부정책 학습횟수 0 호습시간 00:00:00 데이터가 없습니다 4. 사회적경제기업 제품 구매방법 소개 말기 자료실

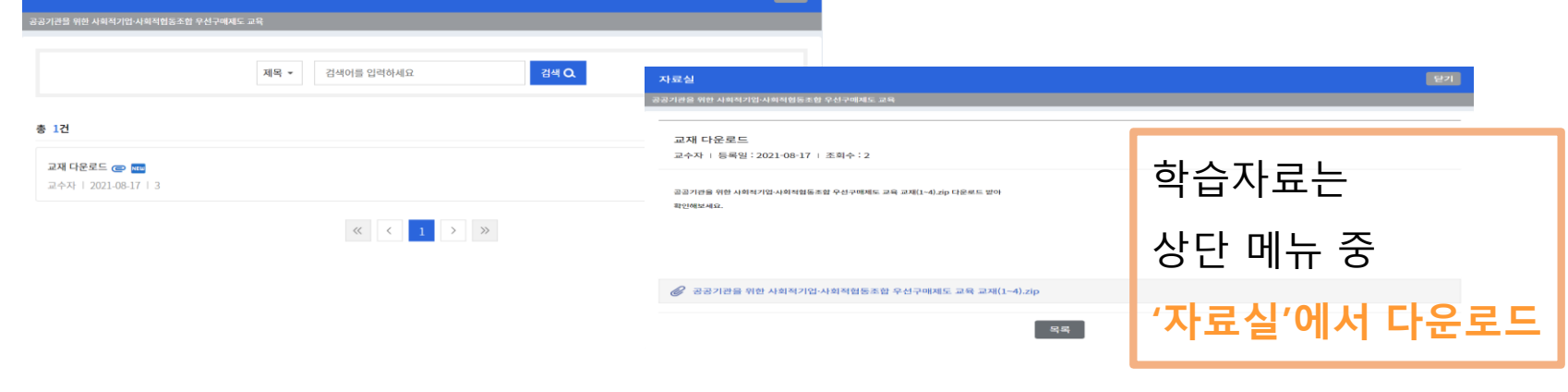

# 학습하기

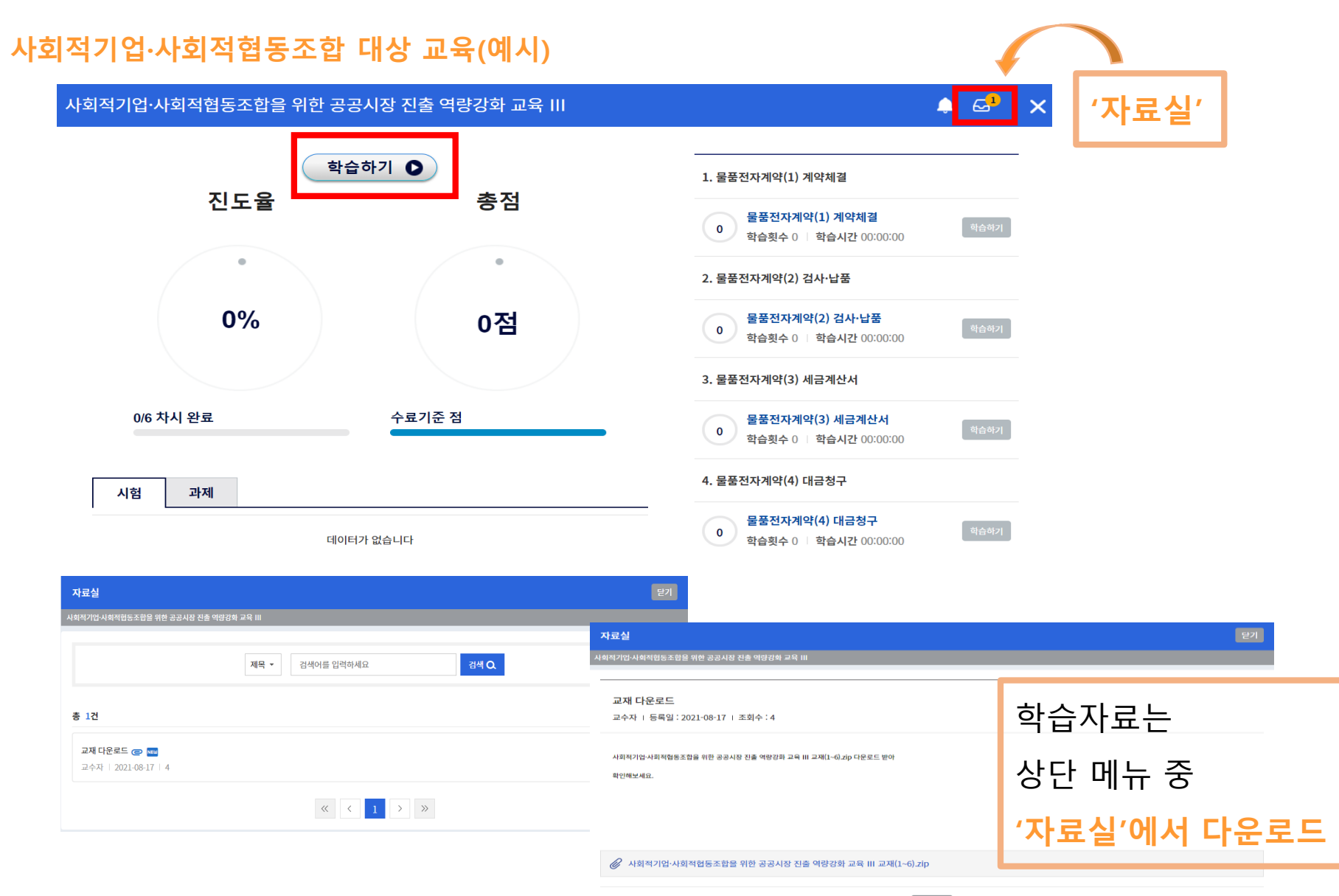